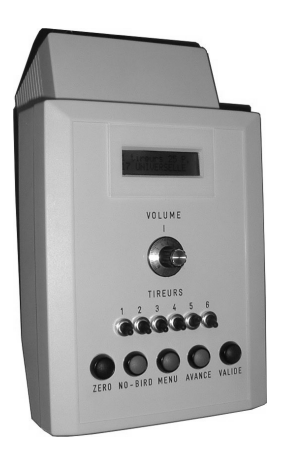

# **ATELIER MARCEAU SARL JPB 10, Rue Constantine 37000 TOURS – France –**

# Utilisation du logiciel de programmation

## **Objectif :**

Permettre de modifier les programmes d'une poulleuse. (presque tout est possible)

## **Le matériel nécessaire :**

- Un câble de modem DB9 Male/Femelle câblé droit. C'est le même que celui d'un modem externe.
- L'alimentation se fait par la connexion des micros ou un connecteur spécial avec son transformateur.
- Un ordinateur fonctionnant sous Windows avec un port série de libre. Pour les portables qui n'en n'ont pas, il est possible d'utiliser un émulateur série sur port USB.

#### **La connexion :**

- 1. Brancher le connecteur d'alimentation électrique 9 broches du bas.
- 2. Brancher le câble sur le connecteur informatique 9 broches qui se trouve le plus haut sur l'arrière de la poulleuse et connecter l'autre partie du câble au port série de l'ordinateur.
- 3. Mettre la poulleuse en fonction.

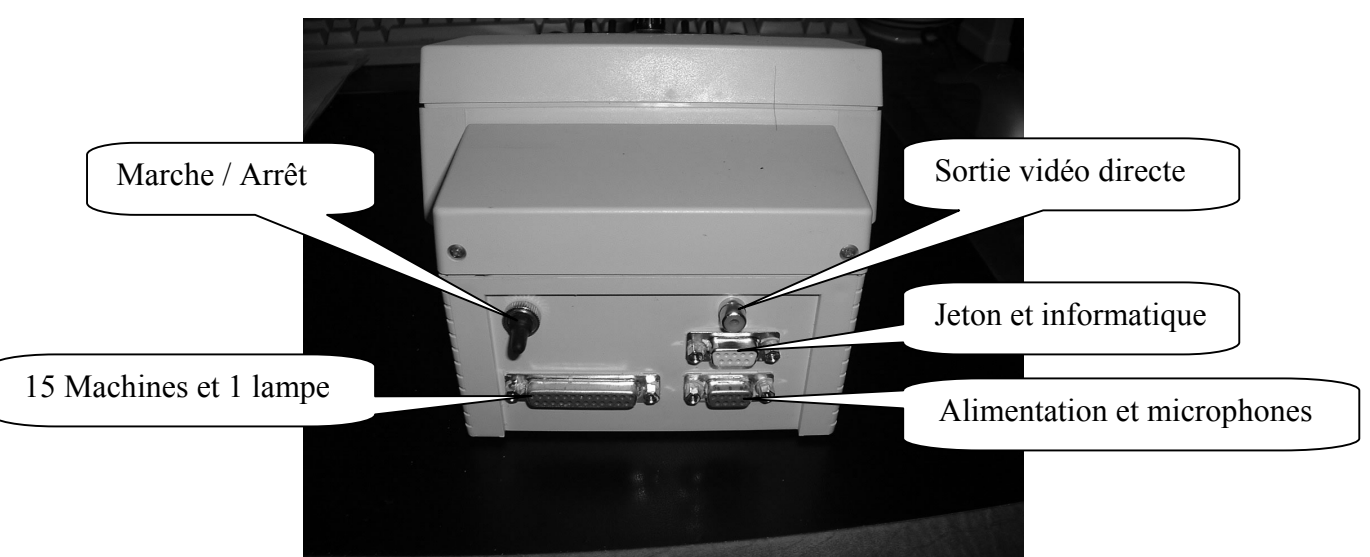

4. Installer le logiciel si ce n'est pas déjà fait et lancer le programme BBE232.EXE qui doit charger les informations contenues dans la poulleuse.

### **Diagramme des connexions :**

• Au minimum, il faut connecter l'alimentation sur les broches 1 et 2

## **Le connecteur d'alimentation et des microphones**

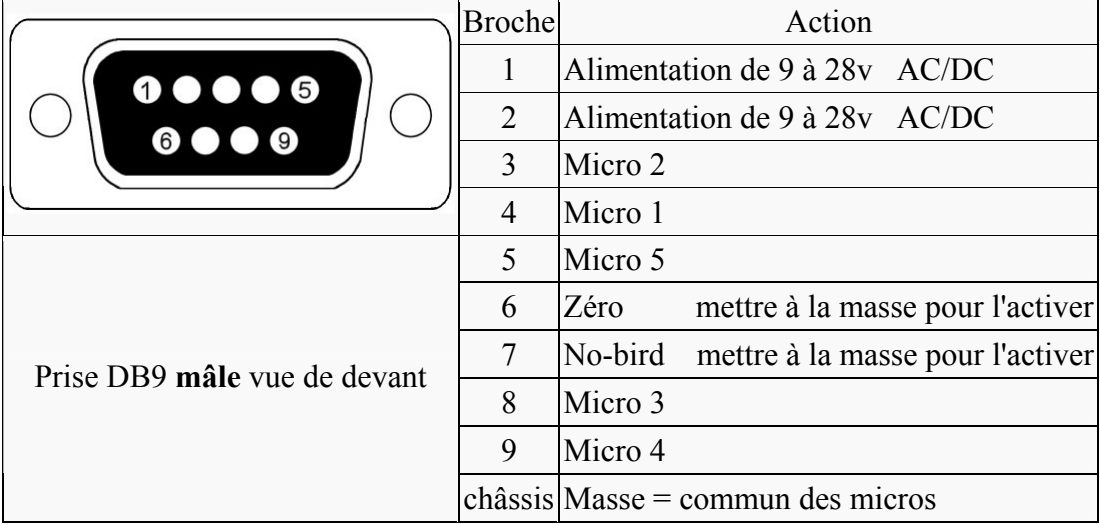

#### **Utilisation du programme :**

- Après le chargement des données, il faut sélectionner (dans la liste déroulante) le parcours que l'on veut imprimer ou modifier.
- Puis pour modifier le parcours sans changer son type il faut valider.
- Si vous désirez changer le type du parcours, il faudra cliquer sur le bouton Modifier

 $\rightarrow$  Puis laissez vous guider par le titre des boutons.

 $\rightarrow$  Si vous possédez plusieurs poulleuses, il est possible de sauvegarder la totalité de la mémoire pour pouvoir la recopier dans les autres poulleuses.

 $\rightarrow$  Vous avez aussi la possibilité de sauvegarder les parcours individuellement.

#### **La mémoire disponible :**

- 
- 1. Pour la Fosse : 15 positions sont activées
- 2. Pour le compack  $\therefore$  55 positions (40 compack FITASC) + fosses + skeet